## **Subiectul II (30 de puncte)**

**Pentru fiecare dintre itemii 1 şi 2 scrieţi pe foaia de examen litera care corespunde răspunsului corect.** 

- **1.** Considerând declararea alăturată, care dintre următoarele secvenţe realizează în mod corect citirea de la tastatură a valorilor celor două câmpuri ale variabilei **x**? **(4p.) struct { int a; int b;} x; a. cin>>x.a>>x.b; | scanf("%d%d", &x.a, &x.b);** 
	- **b. cin>>a.x>>b.x; | scanf("%d%d", &a.x, &b.x);**
	- **c. cin>>x; | scanf("%d", &x);**
	- **d. cin>>a->x>>b->x; | scanf("%d%d", &a->x, &b->x);**
- **2.** Într-o listă liniară simplu înlănţuită, alocată dinamic, fiecare element reţine în câmpul **info** o valoare întreagă, iar în câmpul **urm** adresa elementului următor din listă sau **NULL** dacă nu există un element următor. Variabila **p** reţine adresa primului element din listă.

Lista conține, în această ordine, pornind de la primul element, valorile: **2**, **3**, **4**, **5**, **6**, **7**, **8**. Ce se va afișa în urma executării secventei de instrucţiuni alăturată? **(4p.) while(p!=NULL && p->urm!=NULL) { cout<<p->info; | printf("%d",p->info); p->urm=p->urm->urm; p=p->urm; } a. 2 4 6 b. 2 4 6 8 c. 2 4 8 d. 2 5 8**

## **Scrieţi pe foaia de examen răspunsul pentru fiecare dintre cerinţele următoare.**

- **3.** Se consideră un graf orientat cu **6** noduri care are următoarele proprietăti: - suma gradelor externe ale tuturor vârfurilor grafului este egală cu **6** - sunt numai **3** vârfuri care au gradul intern egal cu **1** Care este valoarea maximă pe care o poate avea gradul extern al unui vârf din graful dat? **(6p.)**
- **4.** Se consideră declararea de mai jos: **char s[50], x[50];**  Ce se afisează în urma executării secventei de program scrisă alăturat dacă variabila **s** memorează şirul **abcdefg**? **(6p.) strcpy(x,s+4); strcpy(s+4,"123"); strcat(s,x); cout<<s; | printf("%s",s);**
- **5.** Se consideră tabloul bidimensional cu **n** linii și **n** coloane ce contine numere naturale cu cel mult patru cifre fiecare. Scrieţi programul **C/C++** care citeşte de la tastatură numărul natural **n** (**2≤n≤23**) şi cele **n\*n** elemente ale tabloului şi apoi afişează pe ecran elementele primului pătrat concentric, separate prin câte un spatiu. Pătratul este parcurs în sensul acelor de ceasornic începând din colţul său stânga-sus, ca în exemplu. Primul pătrat concentric este format din prima şi ultima linie, prima şi ultima coloană a tabloului.

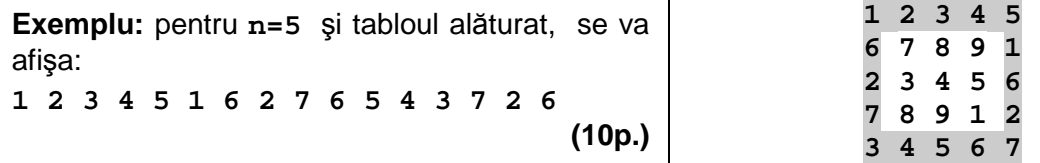